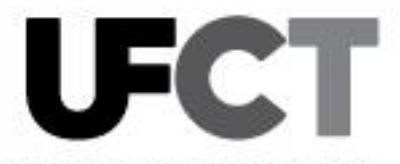

2023

Educación Pública

Departamento de Especialidades Técnicas Unidad de Financiamiento y Coordinación Técnica

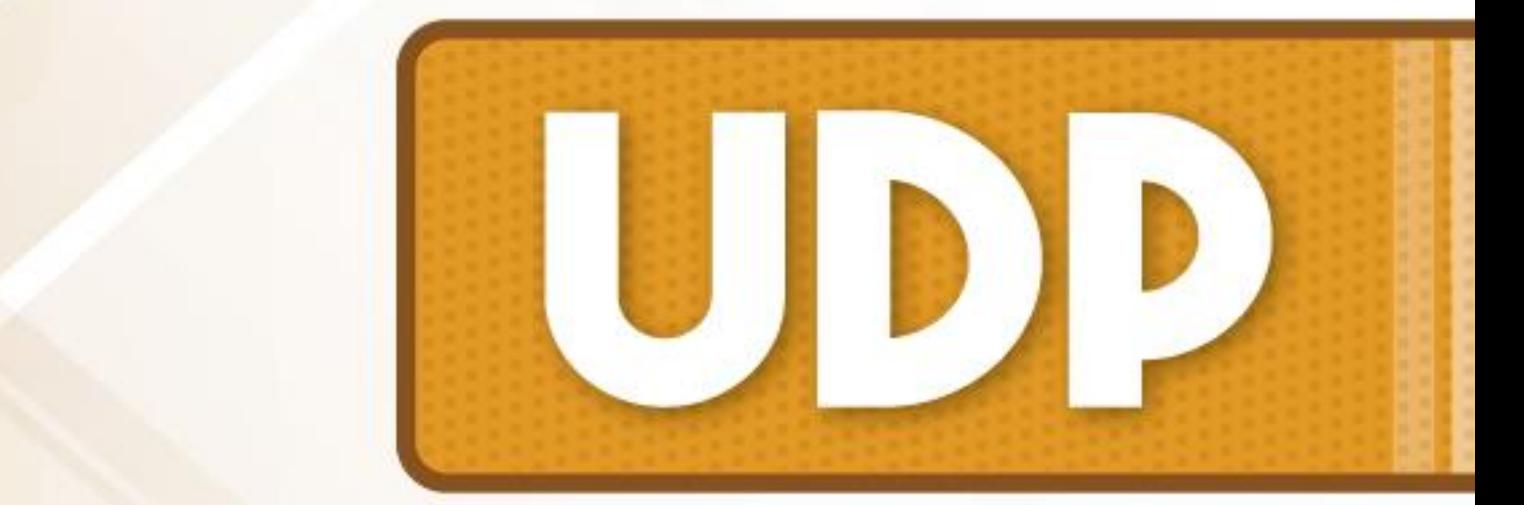

# **INFORME ECONÓMICO UNIDAD DIDÁCTICA PRODUCTIVA Marzo, 2021 Revisado por: Jefatura de Unidad**

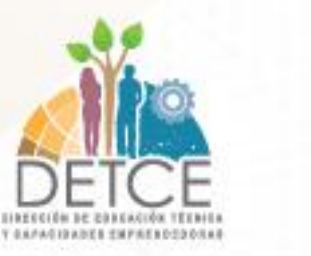

## MINISTERIO DE EDUCACIÓN PÚBLICA

DIRECCIÓN DE EDUCACIÓN TÉCNICA Y CAPACIDADES EMPRENDEDORAS DEPARTAMENTO DE ESPECIALIDADES TÉCNICAS UNIDAD DE FINANCIAMIENTO Y COORDINACIÓN TÉCNICA

> **Instructivo para elaborar los Informes Económicos de las Unidades Didácticas Productivas**

**Elaborado por: Asesores Nacionales Unidad de Financiamiento y Coordinación Técnica**

> **Revisado por: Jefatura de Sección**

> > **Junio, 2023**

Iglesia de San Francisco de Goicoechea.

150 metros norte y 50 metros oeste, edificio Pablo Presbere, piso primero

Departamento de Especialidades Técnicas – Unidad de Financiamiento y Coordinación Técnica

**dep.especialidadestecnicas@mep.go.cr** 

**Tel.: (506) 2221-9107 • Ext.: 4512- 4513**

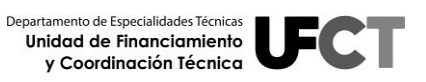

## **TABLA DE CONTENIDO**

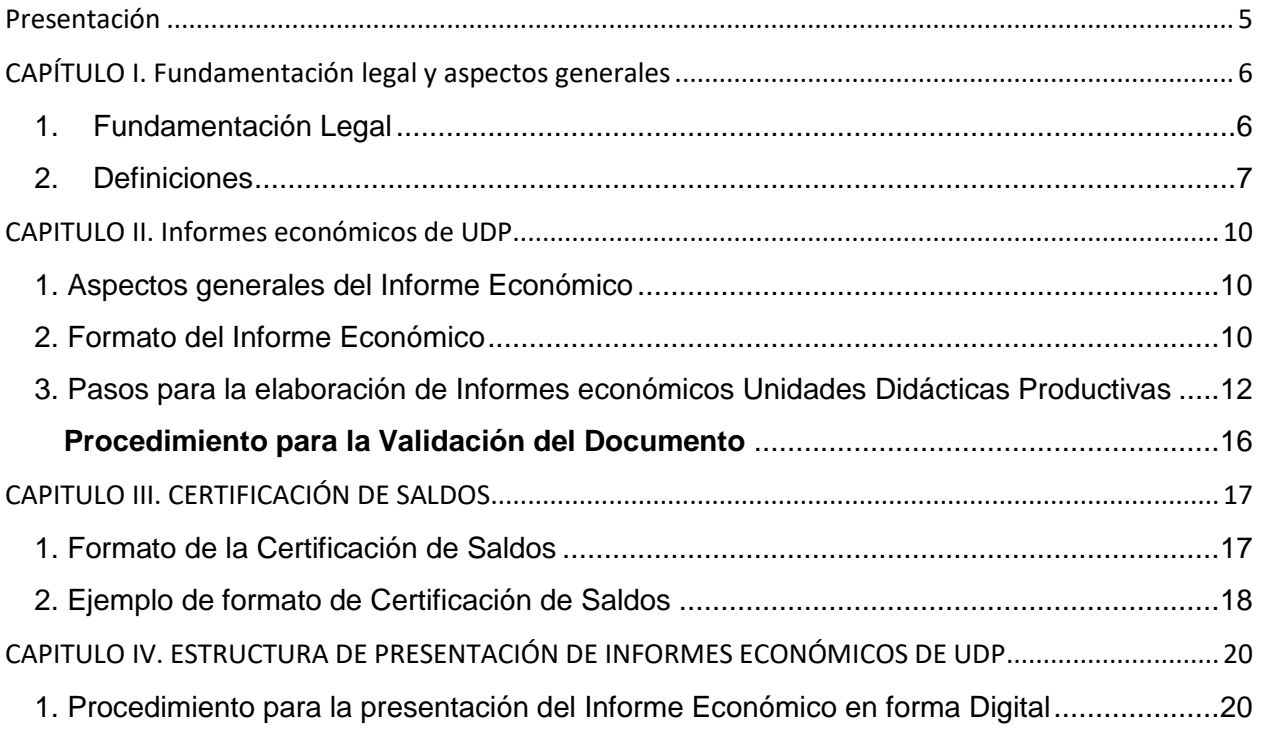

## **TABLA DE FIGURAS**

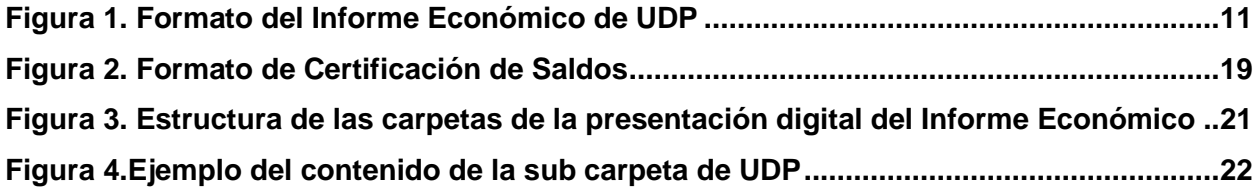

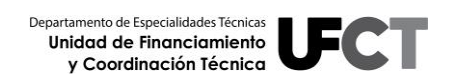

## **Presentación**

<span id="page-4-0"></span>*Este instructivo ha sido creado para facilitar una guía que permita a los Colegios Técnicos Profesionales (CTP), Centros Integrados de Educación para Adultos (CINDEA) e Institutos Profesionales de Educación Comunitaria (IPEC) elaborar el Informe Económico de las Unidades Didácticas Productivas (UDP) de manera clara y concisa.*

*Esta guía pretende que los informes económicos de UDP sean de fácil elaboración e interpretación, que además sean congruentes con los lineamientos de la Dirección de Educación Técnica y Capacidades Emprendedoras (DETCE) y de la Comisión Nacional Ley N°7372.*

*Es importante que los centros educativos brinden informes de las acciones desarrolladas y los recursos generados mediante la implementación de estas Unidades, las cuales fortalecen las Especialidades Técnicas y por ende, la formación de los estudiantes.*

*Se procede a describir las secciones o apartados que debe contener los informes económicos de UDP que presentan los centros educativos.* 

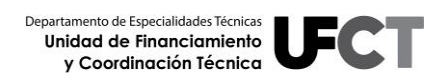

## <span id="page-5-0"></span>**CAPÍTULO I. Fundamentación legal y aspectos generales**

## <span id="page-5-1"></span>**1. Fundamentación Legal**

El Departamento de Especialidades Técnicas (DET) de la Dirección de Educación Técnica y Capacidades Emprendedoras (DETCE) es la instancia encargada, según el Artículo 92 inciso g del Decreto Ejecutivo N° 38170-MEP del jueves 13 de febrero de 2014, de "Asesorar, supervisar y dar seguimiento a los proyectos financiados por la Ley Nº 7372 y otras fuentes de financiamiento, de conformidad con los reglamentos que regulen el uso de esos recursos…", indicando en lo referente a las inversiones que realizan las Juntas Administrativas lo siguiente:

Los artículos 2, 3 y 5 del Reglamento General de Juntas de Educación y Juntas Administrativas (RGJEJA) del año 2014 indican:

"Las Juntas de Educación y Juntas Administrativas, en lo sucesivo las Juntas, son organismos auxiliares de la Administración Pública y les corresponde coordinar, con el respectivo Director del Centro Educativo, el desarrollo de los programas y proyectos, así como la dotación de los bienes y servicios, requeridos para atender las necesidades y prioridades establecidas en el Plan Anual de Trabajo (PAT) del centro educativo" (Artículo 2, RGJEJA, 2014).

"Las Juntas desarrollarán sus funciones y competencias en estricto apego al bloque de legalidad aplicable y a los lineamientos técnicos complementarios dictados por el MEP (Artículo 3, RGJEJA, 2014)

"Como organismos auxiliares de la Administración Pública, las Juntas tienen personalidad jurídica y patrimonio propio. Les corresponde la administración de los recursos públicos transferidos para el funcionamiento del centro educativo. Los bienes propiedad de las Juntas son inembargables" (Artículo 5, RGJEJA, 2014).

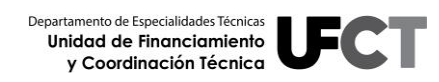

7

En el Reglamento General de Juntas Administrativas y Juntas de Educación, capítulo V, en materia de Educación Técnica señala:

Artículo 156. —Corresponde a la Dirección de Educación Técnica y Capacidades Emprendedoras (DETCE), dictar los lineamientos técnicos, directrices y manuales de procedimientos requeridos para la asignación, ejecución, supervisión y control de los fondos públicos provenientes de la Ley 7372 de nombre "Ley para el financiamiento y desarrollo de la Educación Técnica Profesional", previstos para el financiamiento de los Colegios Técnicos Profesionales (CTP)…

Artículo 157. —La DETCE dictará y actualizará los lineamientos técnicos requeridos para orientar la ejecución de los fondos públicos previstos en la Ley 7372. La DETCE deberá tomar las previsiones que corresponda y aplicar los procedimientos administrativos en aquellos casos en que los CTP no ejecuten de manera oportuna los recursos transferidos y los mantengan ociosos.

Artículo 158. —Cuando los proyectos financiados con recursos de la Ley 7372 generen fondos, éstos deberán invertirse en el mismo proyecto, de manera tal, que se asegure su sostenibilidad económica en el tiempo. Una vez cubierto esto, los fondos restantes se pueden disponer para otras necesidades del centro educativo. El Tesorero-Contador debe llevar un auxiliar contable de los fondos que se generen de estos proyectos.

Artículo 161.—Las Juntas Administrativas de los Colegios Técnicos, el Director y el Tesorero-Contador deberán presentar los informes económicos dos veces por año, con corte de inversión al 30 de junio y al 30 de noviembre de cada período, a la Dirección de Educación Técnica y Capacidades Emprendedoras, siguiendo las directrices que emane la Comisión Nacional de la Ley 7372.

### <span id="page-6-0"></span>**2. Definiciones**

Con el objetivo de tener un marco de referencia de las diferentes Unidades que se desarrollan en los centros educativos, se presentan los siguientes conceptos que permiten contextualizar el proceso de elaboración de los informes económicos de UDP :

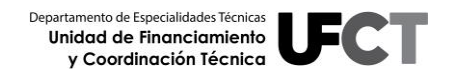

#### **Unidad Didáctica**

Es una unidad o módulo de trabajo diseñado y desarrollado por los y las docentes en función de las características propias de las especialidades que se imparten. En ella se desarrollan actividades que complementan el proceso de enseñanza aprendizaje, teniendo como fin último, lograr el aprendizaje significativo de los y las estudiantes.

Las Unidades Didácticas deben desarrollarse de manera atinente, a una o varias especialidades que se encuentren dentro de la oferta educativa que se imparte en el centro educativo, por lo que deberán incluirse en la planificación estratégica institucional.

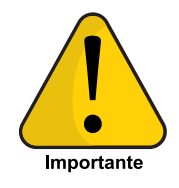

En las Unidades Didácticas no se realizan transacciones económicas, por lo cual no requieren presentar Informes Económicos, solo el Informe de Labores.

#### **Unidad Didáctica Productiva**

Es una Unidad Didáctica que, además de cumplir con la definición antes mencionada, genera recursos en especie o financieros en su actividad, los cuales permiten su sostenibilidad económica en el tiempo.

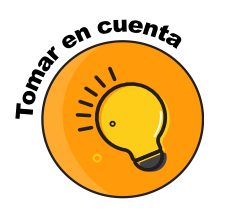

El manejo de los recursos económicos generado por las UDP está regulado en el Artículo 158 del Reglamento General de Juntas de Educación y Juntas Administrativas.

Es importante indicar que si por alguna razón la especialidad a la que pertenece una UDP deja de ofertarse, y la Unidad se ha visto beneficiada con recursos de la Ley N°7372, debe presentarse el informe económico de ésta.

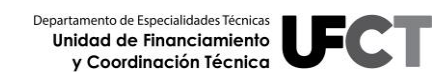

#### **Unidad Productiva**

Se refiere a todo tipo de Unidad generadora de recursos ya sea por producción, venta, alquiler, prestación de servicios u otras actividades que desarrollan las Juntas Administrativas de los centros educativos que imparten especialidades técnicas, utilizando los recursos generados por actividades propias.

Estas unidades no involucran a estudiantes ni profesores en sus procesos productivos, para ello la Junta Administrativa contrata o subcontrata el recurso humano requerido para su funcionamiento.

Son desarrolladas y ejecutadas por la Junta Administrativa del centro educativo y su creación debe responder a una necesidad del mismo. La decisión de desarrollar este tipo de Unidades debe corresponder con la Misión y Visión Institucional, de manera que el planeamiento estratégico permita visualizar las prioridades que se deben resolver, en términos de su contribución al proceso de enseñanza aprendizaje.

En las Unidades Didácticas Productivas se realizan transacciones económicas, por lo que deben presentar Informes Económicos a la DETCE, tal como lo establece el Artículo 161 del Reglamento General de Juntas de Educación y Juntas Administrativas.

## <span id="page-9-0"></span>**CAPITULO II. Informes económicos de UDP**

### <span id="page-9-1"></span>**1. Aspectos generales del Informe Económico**

Los informes económicos de UDP son instrumentos en los cuales se registran las transacciones económicas (Ingresos y Egresos) que se generan producto del funcionamiento de las Unidades en un periodo determinado, por ende, constituyen un mecanismo que permite a los centros educativos llevar controles relacionados con las UDP.

Estos informes se deben presentar dos veces al año, con fechas de corte al 30 de junio (primer periodo) y al 30 de noviembre (segundo periodo), aquellos Colegios Técnicos Profesionales (CTP), Centros Integrados de Educación para Adultos (CINDEA) e Institutos Profesionales de Educación Comunitaria (IPEC) que tienen UDP. Se debe presentar un informe económico por cada UDP.

### <span id="page-9-2"></span>**2. Formato del Informe Económico**

El informe tienes tres secciones, una primera que contiene información administrativa, otra que corresponde a la información económica y por último la de validación del documento.

- **a. Información Administrativa:** se debe registrar el Nombre Centro Educativo, Nombre de la Unidad, Periodo del Informe, Tipo de Actividad y N° Cuenta Bancaria y Entidad en que se depositaron los fondos.
- **b. Información Económica:** se debe registrar el Saldo Inicial, así como los datos de las transacciones del periodo: Fecha, Número de Factura o de Comprobante de Depósito, Descripción y el monto en la columna de Ingresos o Egresos, según corresponda.
- **c. Validación del Documento:** se debe registrar el nombre y apellidos y firma digital del (la) Director (a) del centro educativo, del Presidente de la Junta Administrativa

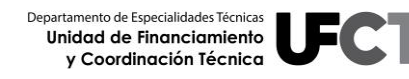

y Tesorero (a) Contador (a). Asimismo, se debe anotar el nombre del (los) Coordinador (es) Técnico (s) que elaboraron el informe.

A continuación se presenta una imagen que ilustra lo anterior.

#### *Figura 1. Formato del Informe Económico de UDP*

<span id="page-10-0"></span>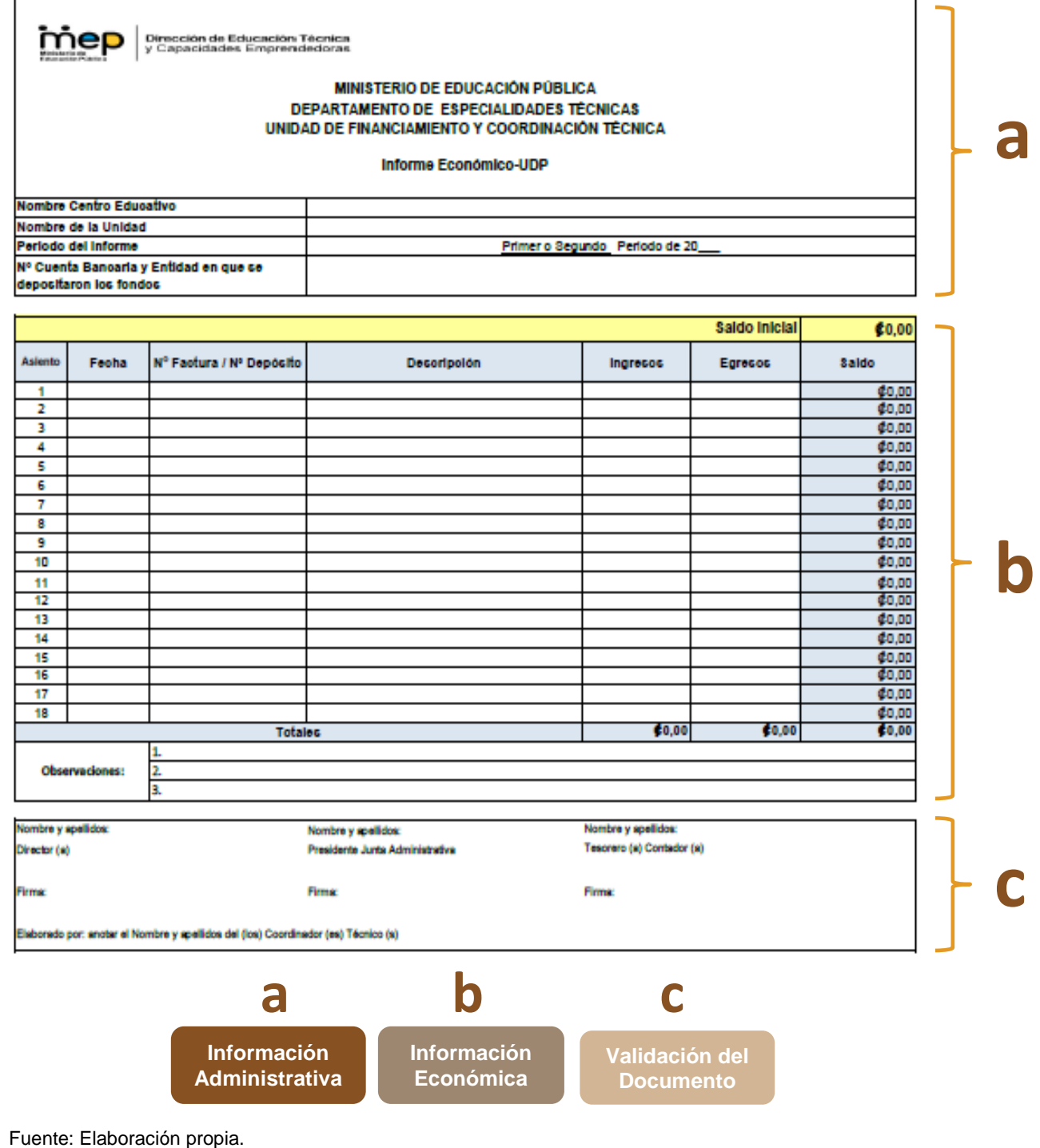

Departamento de Especialidades Técnicas Unidad de Financiamiento<br>y Coordinación Técnica 6

## <span id="page-11-0"></span>**3. Pasos para la elaboración de Informes económicos Unidades Didácticas Productivas**

### **Procedimiento para completar la información Administrativa del Informe Económico**

**a. Nombre del Centro Educativo:** se anota el nombre del CTP, IPEC o CINDEA en el que se desarrolla la Unidad.

*Ejemplo:* 

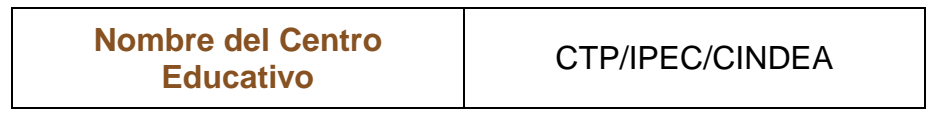

**b. Nombre de la Unidad:** se anota el nombre asignado a la UDP o UP.

#### *Ejemplo:*

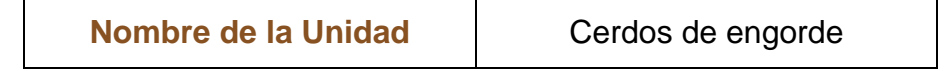

**c. Periodo del Informe:** se anota si corresponde al primer o segundo semestre, así como el año.

*Ejemplo:* 

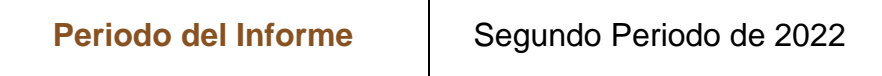

**d. N° Cuenta Bancaria en que se depositaron los fondos:** en esta casilla se registra el número de cuenta bancaria en la cual se depositaron los recursos generados en la UDP o UP.

#### *Ejemplo:*

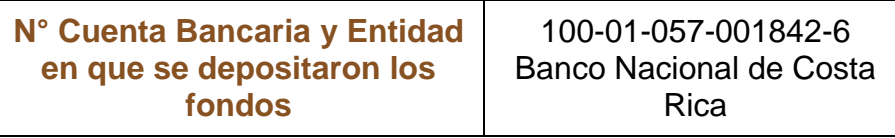

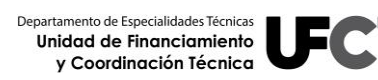

**e. Saldo Inicial:** cantidad de dinero que generó la Unidad en el semestre anterior (saldo final del informe anterior).

#### *Ejemplo:*

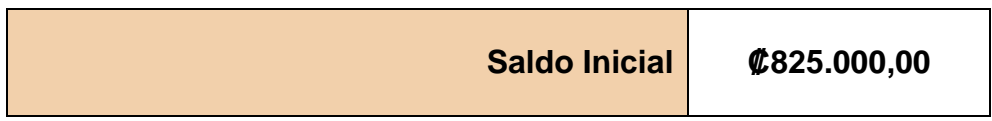

### **Procedimiento para completar la información Económica del Informe Económico**

 **Fecha:** se registra en esta celda la fecha del documento comercial que respalda la transacción o registro (factura o depósito bancario), en formato día/mes/año.

#### *Ejemplo:*

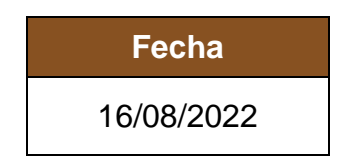

 **N° de Factura o N° de Depósito:** se anota el número de factura que respalda el egreso (los últimos 5 dígitos de la factura electrónica) y/o el número de depósito que respalda el ingreso. En el caso que sea un comprobante de depósito se anota el número de documento.

#### *Ejemplo de Factura:*

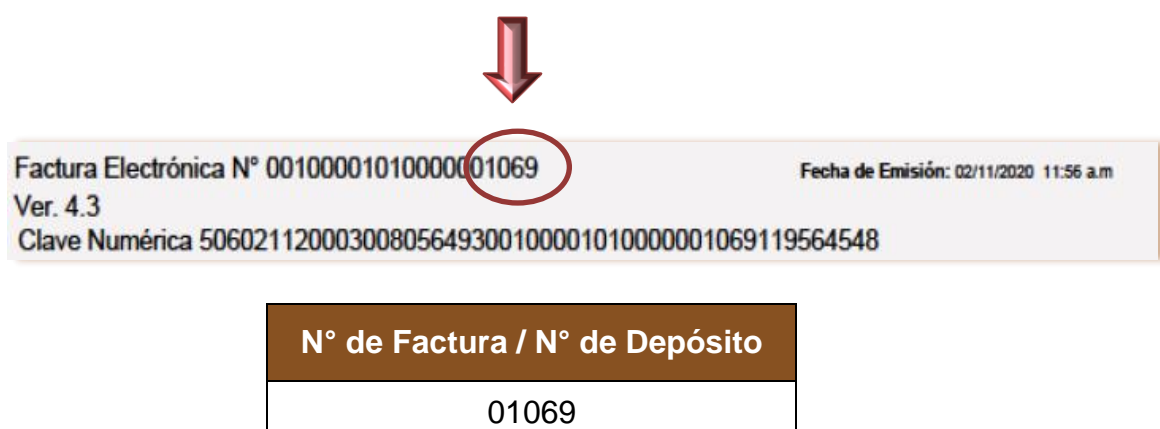

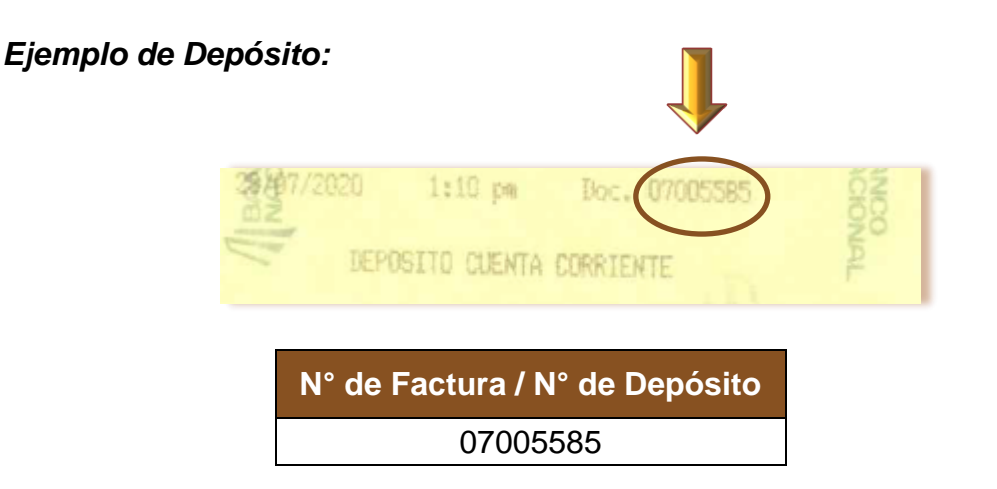

 **Descripción:** en este espacio se anota en forma breve la actividad que originó el registro (no se anotan los nombres de los proveedores ni los clientes).

#### *Ejemplo:*

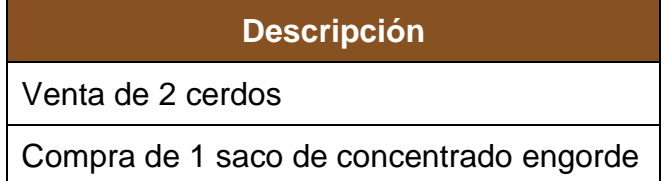

 **Ingresos:** dineros que recibe una Unidad por la venta de sus productos (se respaldan con depósitos bancarios diarios o semanales). Esta columna genera una sumatoria automáticamente, según se registren los montos de los ingresos, porque contiene fórmulas.

#### *Ejemplos:*

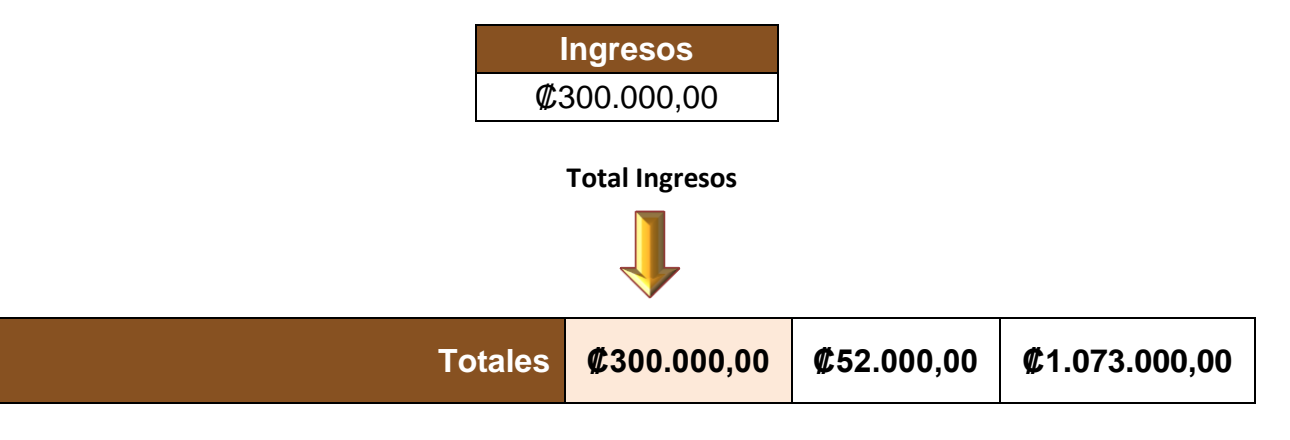

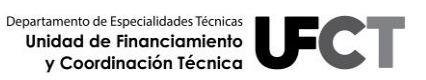

 **Egresos:** pagos que se realizan por la adquisición de un artículo o un servicio para el funcionamiento propio de la Unidad (se respaldan con facturas). Esta columna genera una sumatoria automáticamente, según se registren los montos de los egresos, porque contiene fórmulas.

#### *Ejemplos:*

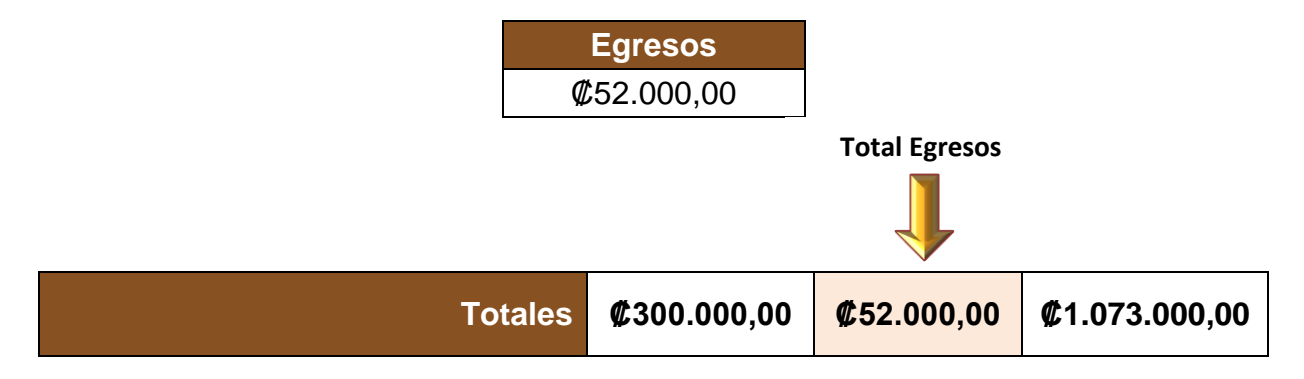

Cuando existan egresos que se realizan en forma compartida entre varias Unidades, hacer una distribución proporcional de los mismos. **Ejemplo:** Salario (aportar planilla) y Cargas Sociales (aportar el documento de planilla de la CCSS), se deben distribuir según cantidad de horas que el trabajador atiende a cada Unidad.

 **Saldo:** cantidad de dinero que resulta de la suma del Saldo Inicial más los Ingresos del periodo, menos los Egresos del periodo. Esta columna contiene fórmulas, por lo cual genera resultados automáticamente, según se registren los montos del Saldo Inicial, de los Ingresos y/o Egresos.

#### *Ejemplo:*

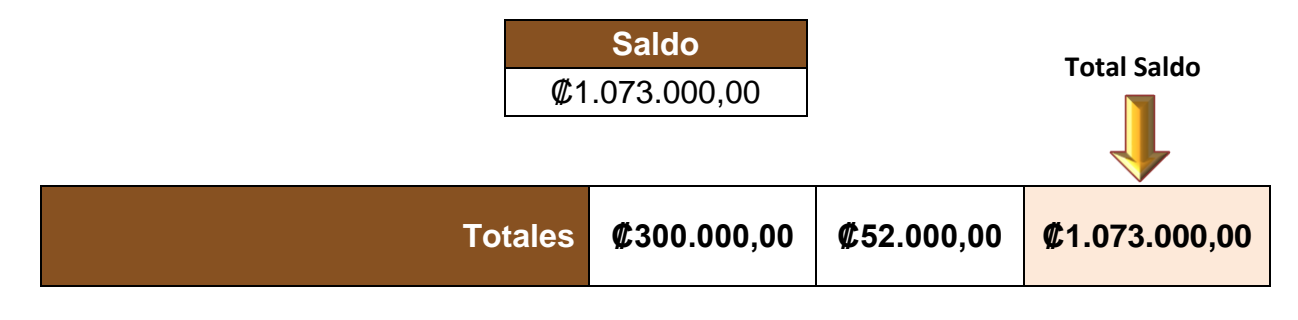

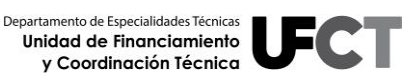

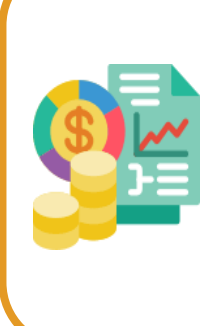

El informe económico contiene fórmulas matemáticas, se solicita no alterarlas para evitar errores de cálculo. En caso de que alguna Unidad no sea auto sostenible económicamente, se recomienda realizar un análisis de las causas y determinar estrategias remediales o valorar su continuidad en el tiempo, debido a que el desarrollo de estas Unidades es parte de la formación de los estudiantes.

### **Procedimiento para la Validación del Documento**

<span id="page-15-0"></span>En esta sección se deben registrar el nombre y apellidos, así como, la firma digital del (la) Director (a) del centro educativo, Presidente de la Junta Administrativa y Tesorero (a) Contador (a). Asimismo, se debe anotar el nombre y apellidos del (los) Coordinador (es) Técnico (s) que elaboraron el informe.

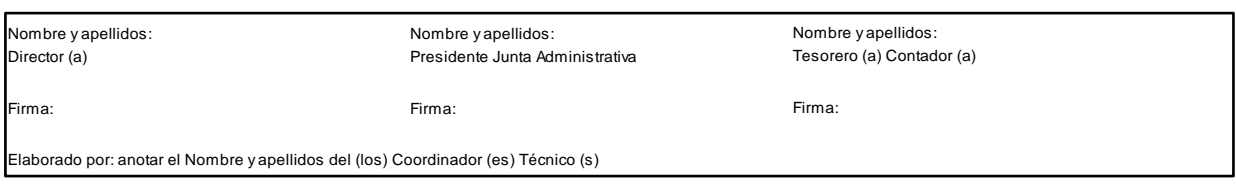

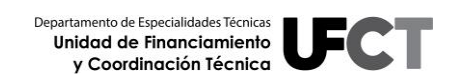

## <span id="page-16-0"></span>**CAPITULO III. CERTIFICACIÓN DE SALDOS**

Es importante indicar que los informes económicos de UDP deben estar respaldados por una Certificación de Saldos, de cada una de las Unidades, emitida por el Tesorero (a) Contador (a) de la Junta Administrativa.

## <span id="page-16-1"></span>**1. Formato de la Certificación de Saldos**

En el encabezado de la Certificación de Saldos se deben indicar las calidades del Tesorero (a) Contador (a): nombre y apellidos, número de cédula física, si es contador (a) privado (a) o público (a), número de carnet, número de teléfono, correo electrónico y dirección de oficina.

Posteriormente se debe anotar la palabra **CERTIFICACIÓN.**

Luego de indicar que en calidad de Tesorero (a) Contador (a) de la Junta Administrativa del centro educativo, se deben anotar datos del colegio: nombre, número de cédula jurídica, código presupuestario, dirección regional de educación a la que pertenece, así como, el saldo en número y letras, número de cuenta y nombre de la entidad bancaria donde está depositado el saldo que se está certificando.

Asimismo, se debe incluir el siguiente cuadro con el desglose de saldos de cada una de las UDP:

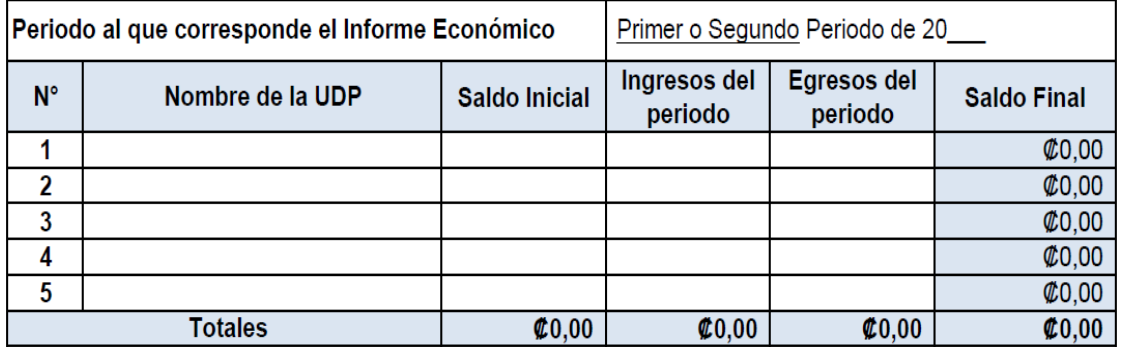

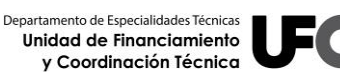

Finalmente, se debe validar la Certificación de Saldos, con la firma digital (a), por lo cual se debe presentar en PDF (para poder verificar la firma), nombre y apellidos y número de carnet del Tesorero (a) Contador. En caso de que no tenga firma digital, presentar con firma física y sello correspondiente.

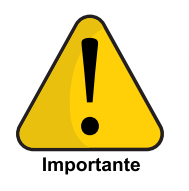

**La información de la Certificación de Saldos de cada Unidad debe ser congruente con la de los Informes Económicos.**

## <span id="page-17-0"></span>**2. Ejemplo de formato de Certificación de Saldos**

En la siguiente figura se presenta ejemplo de formato de Certificación de Saldos, el cual constituye un insumo para su confección:

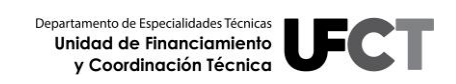

## **INFORMES ECONÓMICOS UDP** 19

#### *Figura 2. Formato de Certificación de Saldos*

<span id="page-18-0"></span>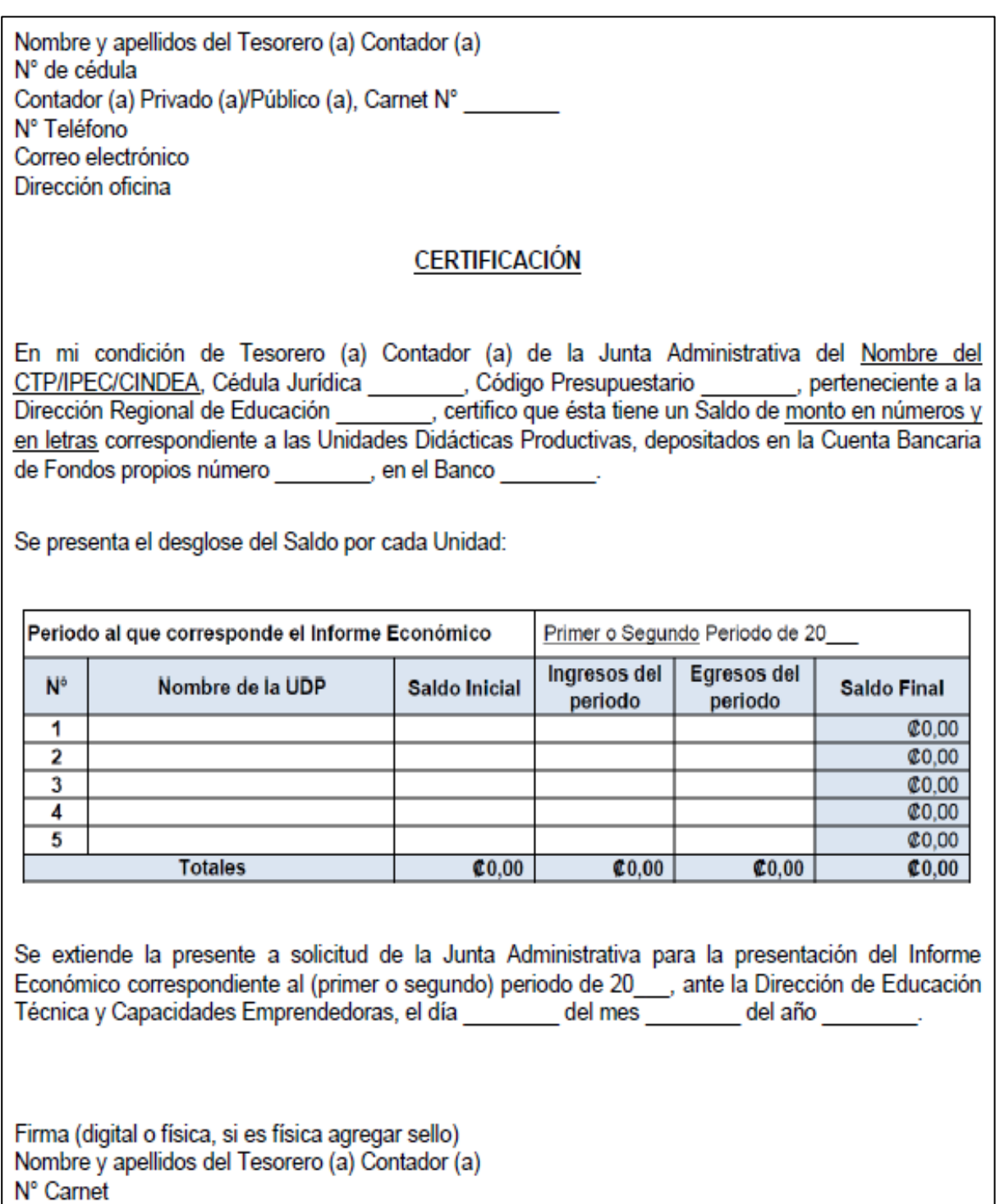

Fuente: Elaboración propia.

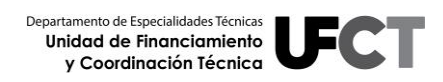

## <span id="page-19-0"></span>**CAPITULO IV. ESTRUCTURA DE PRESENTACIÓN DE INFORMES ECONÓMICOS DE UDP**

## <span id="page-19-1"></span>**1. Procedimiento para la presentación del Informe Económico en forma Digital**

Este informe debe ser entregado formalmente mediante oficio emitido por parte del Director (a) del centro educativo, en el cual realice la entrega del informe semestral del periodo correspondiente.

La presentación del informe en formato digital debe realizarse de acuerdo con los elementos que se detallan a continuación:

Se debe enviar el informe de manera digital, con la siguiente estructura:

- a. Se debe crear una carpeta denominada **"Informes-UDP-\_\_P-20\_\_"**, por ejemplo: Informes-UDP-IS-2021. En esta carpeta deben incluirse: el oficio de entrega del informe por parte del Director (a) del centro educativo, denominado **"Oficio de entrega"**, la Certificación de Saldos emitida por el Tesorero (a) Contador (a) denominado **"Certificación de Saldos"** y las subcarpetas correspondientes a cada Unidad (la información que debe contener cada sub carpeta se detalla en el punto b).
- b. Dentro de la carpeta **"Informes-UDP-\_\_P-20\_\_"** crear una sub carpeta para cada una de las Unidades con el nombre **"UDP-Nombre de la UDP"**, por ejemplo: *UDP-Gallinas ponedoras*. En cada una de las sub carpetas se va a incluir la siguiente información:

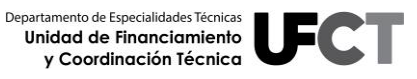

- **Informe económico:** en formato Excel (editable) y en formato PDF con las firmas digitales respectivas. El nombre del archivo debe seguir el siguiente formato **"IE-Nombre de la UDP"**, por ejemplo: *IE-Gallinas ponedoras*.
- **Facturas y/o Comprobantes de Depósitos:** digitales, cada factura y/o comprobante de depósito se debe guardar con el número que se registró en la columna N° Factura/N° Depósito, por ejemplo: *Factura-01069, Depósito-07005585*).
- **Inventario de semovientes:** se presenta en caso de Unidades de producción pecuaria. El nombre del archivo debe seguir el siguiente formato **"Inventario–Nombre de la UDP"**, ejemplo: *Inventario-Gallinas ponedoras*.

En la siguiente figura se puede observar la estructura completa de la presentación digital del informe:

<span id="page-20-0"></span>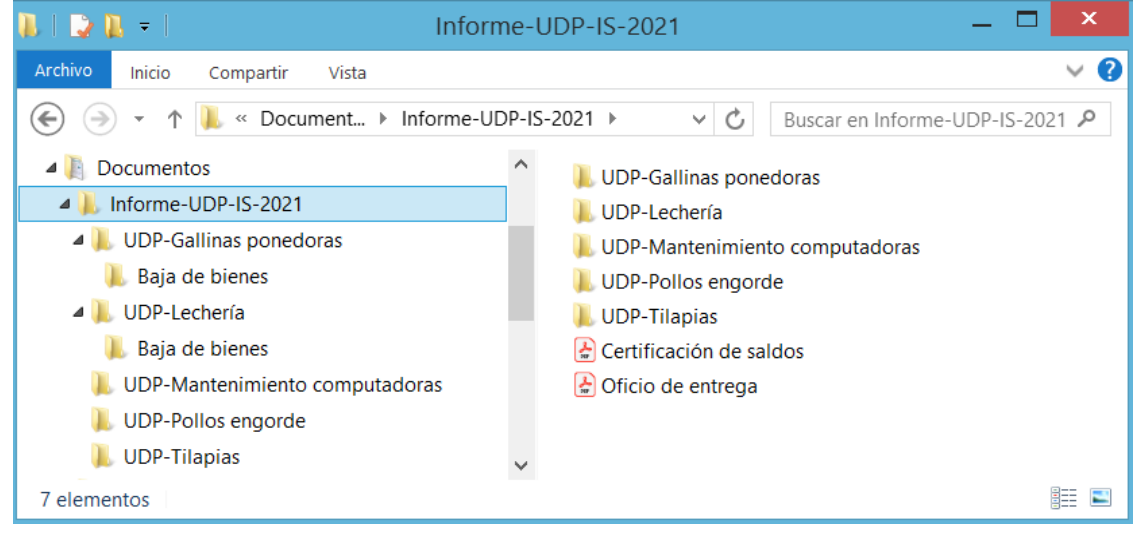

*Figura 3. Estructura de las carpetas de la presentación digital del Informe Económico*

Fuente: Elaboración propia.

En la siguiente figura se muestra un ejemplo del contenido de la sub carpeta de una UDP, en este caso denominada UDP-Gallinas ponedoras:

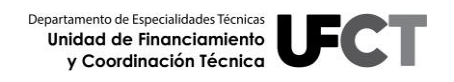

<span id="page-21-0"></span>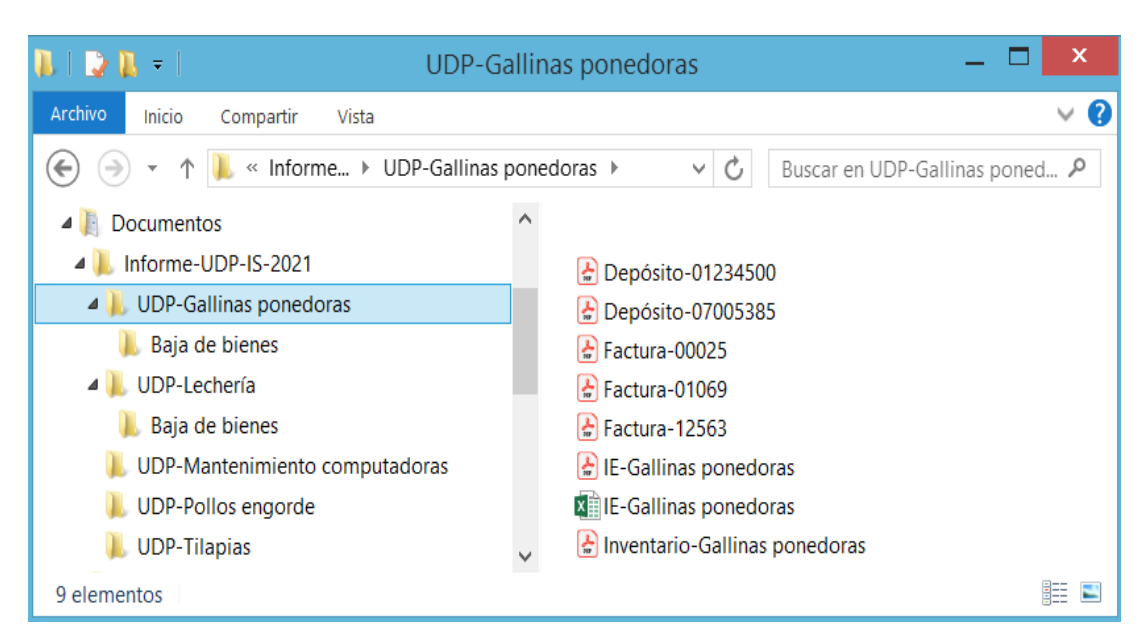

*Figura 4.Ejemplo del contenido de la sub carpeta de UDP*

Fuente: Elaboración propia.

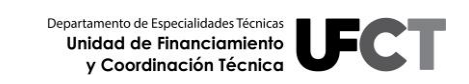